## **Grouper loader on UI view**

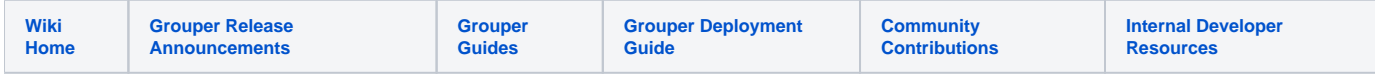

This view of loader settings will show the settings for the job and show documentation on each setting. If there is no loader job it will indicate that. There is a drop down menu on the right for more loader actions.

 $\omega$ 

#### **Access the settings screen**

Click on the grouper loader tab in a group that has loader configuration, you will see this screen.

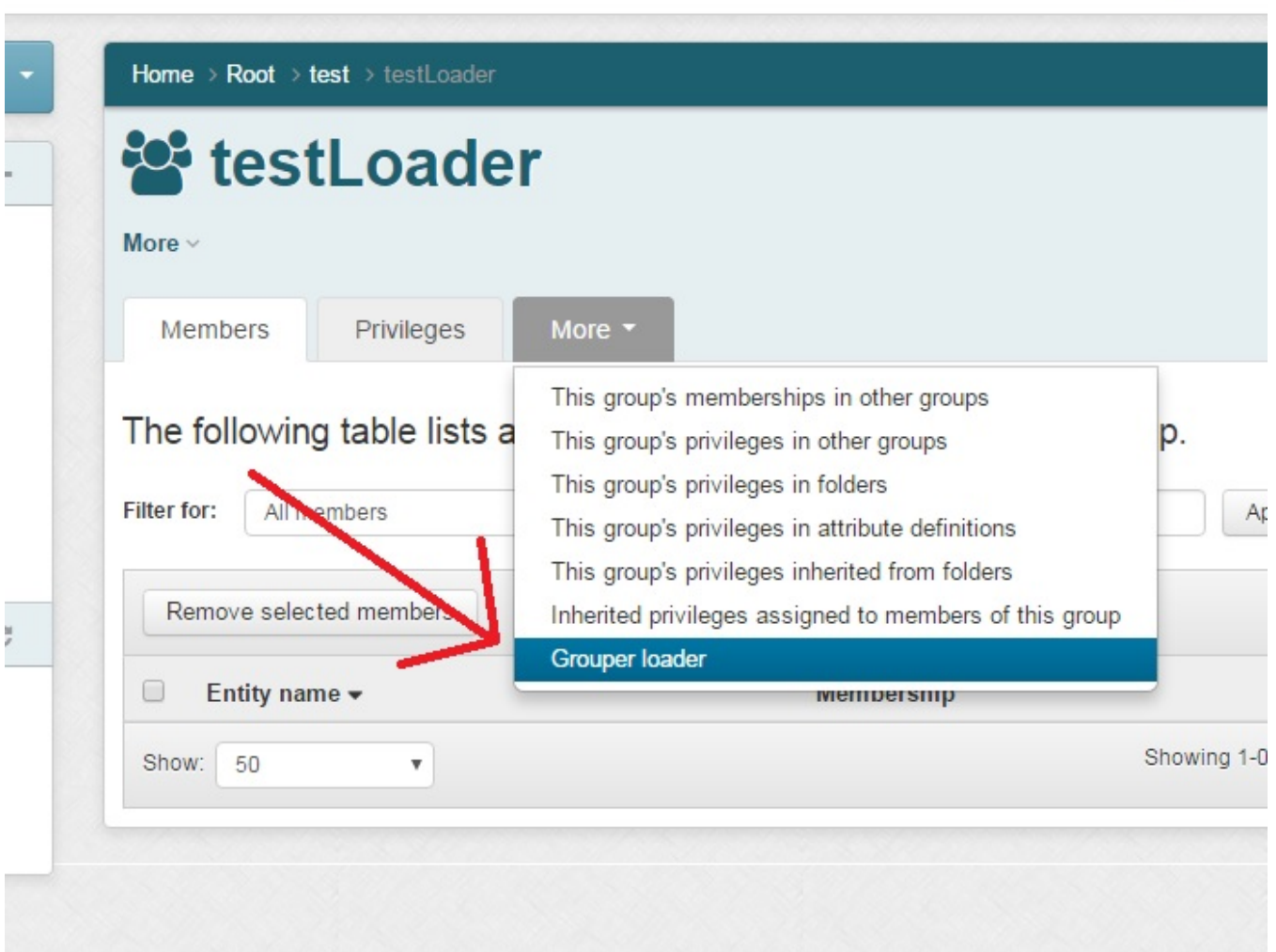

**No loader job screen**

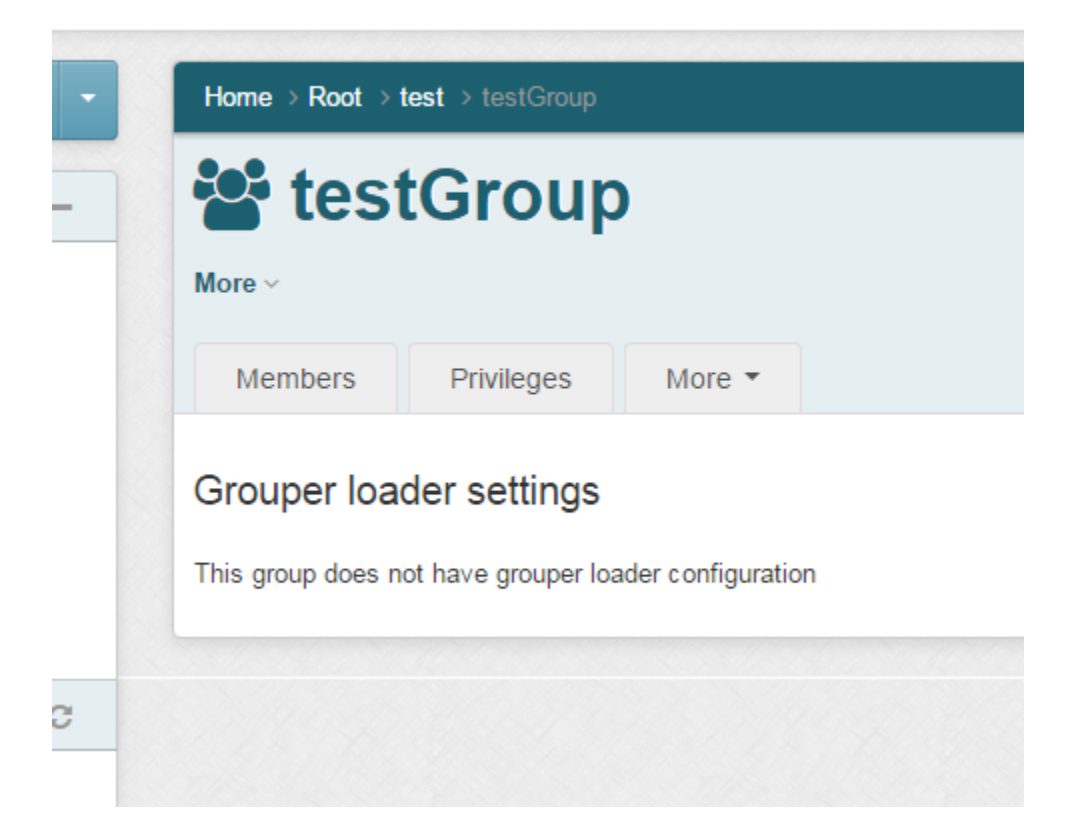

### **SQL SIMPLE job screen**

**| Home > Root > test >** testLoade

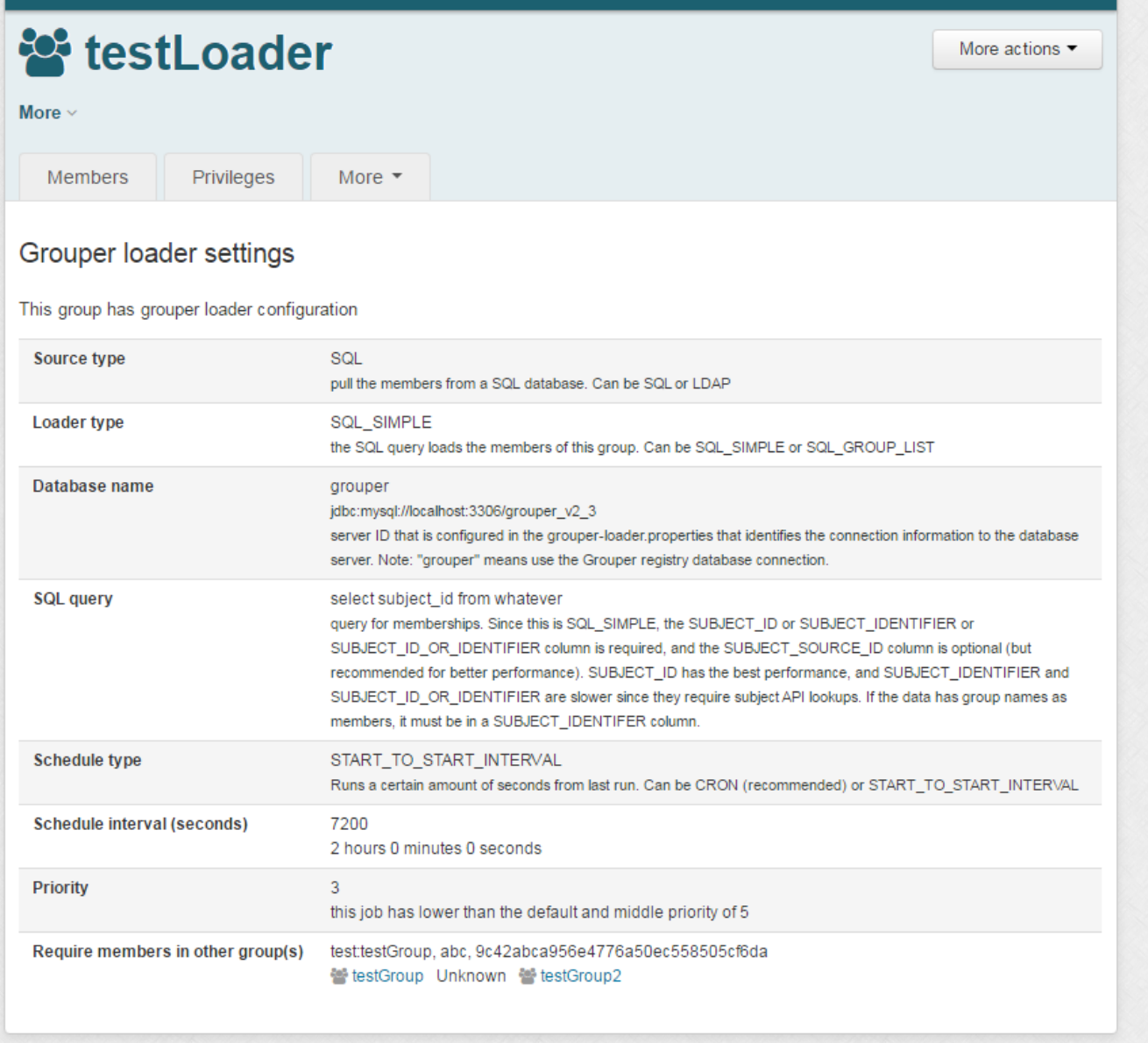

**SQL group list job screen**

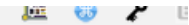

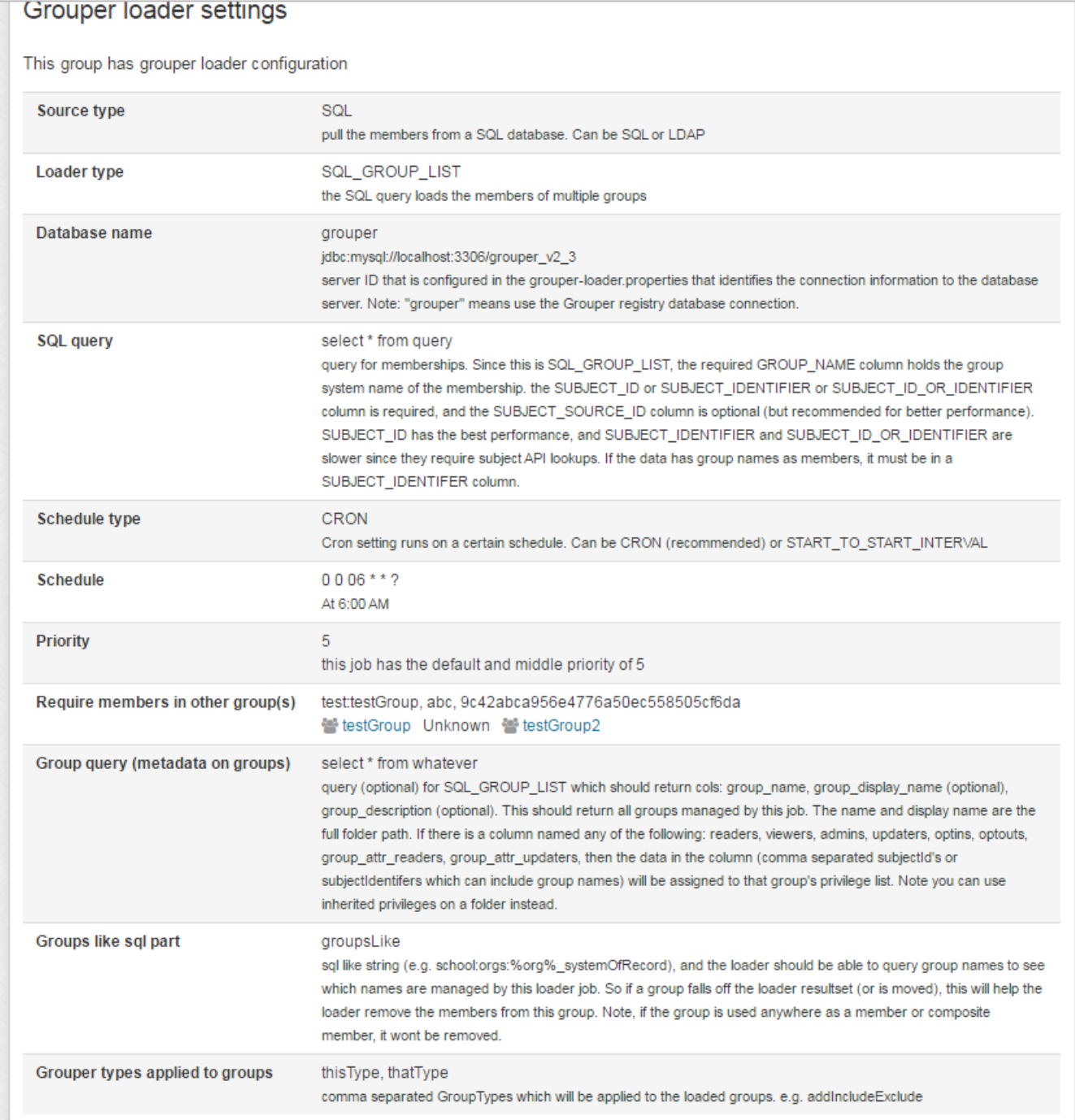

**LDAP simple job screen**

# StestLdapSimple

More  $\sim$ 

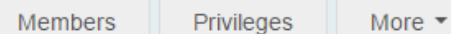

### Grouper loader settings

This group has grouper loader configuration

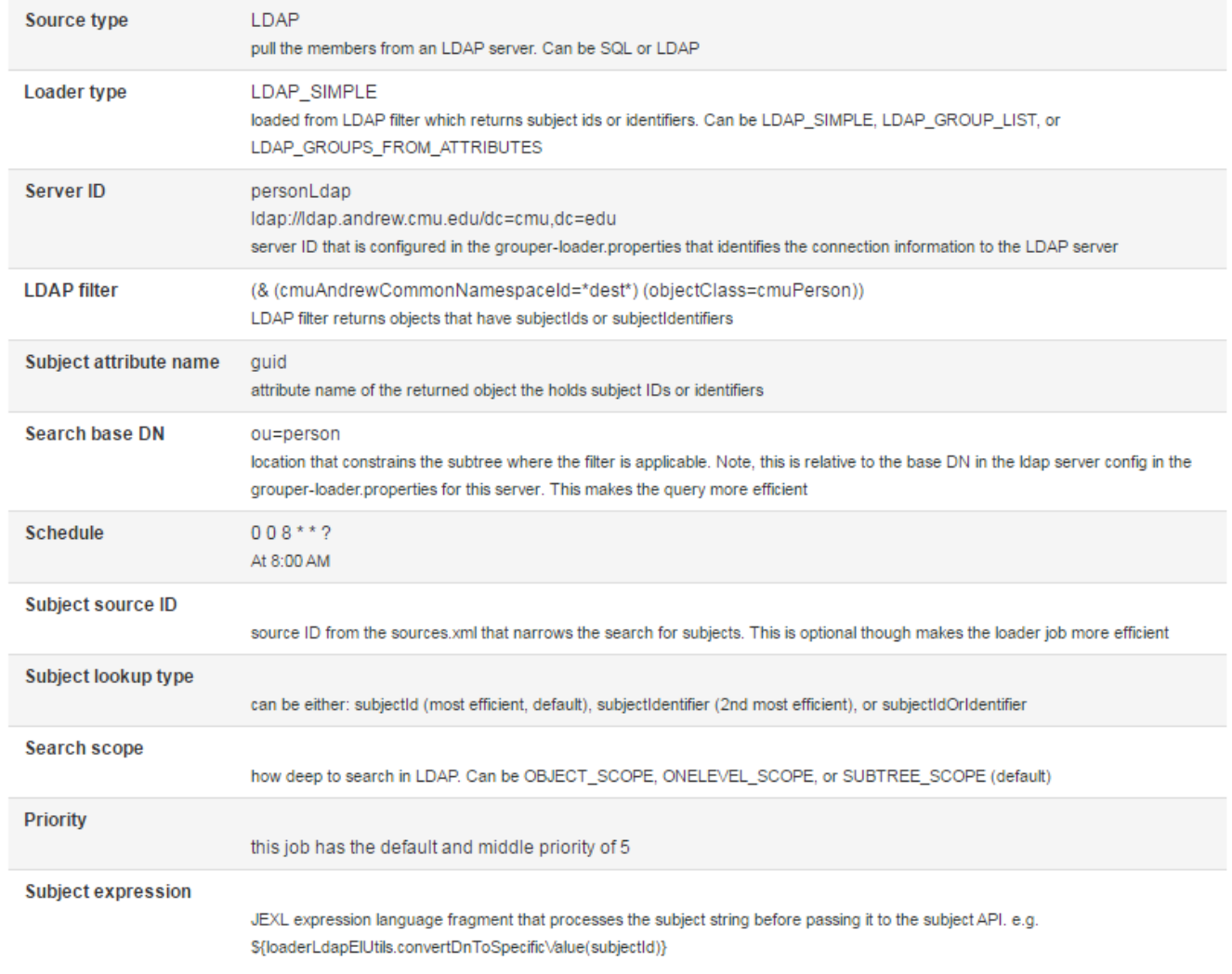

### LDAP groups from attributes job screen

More actions

## Grouper loader settings

### This group has grouper loader configuration

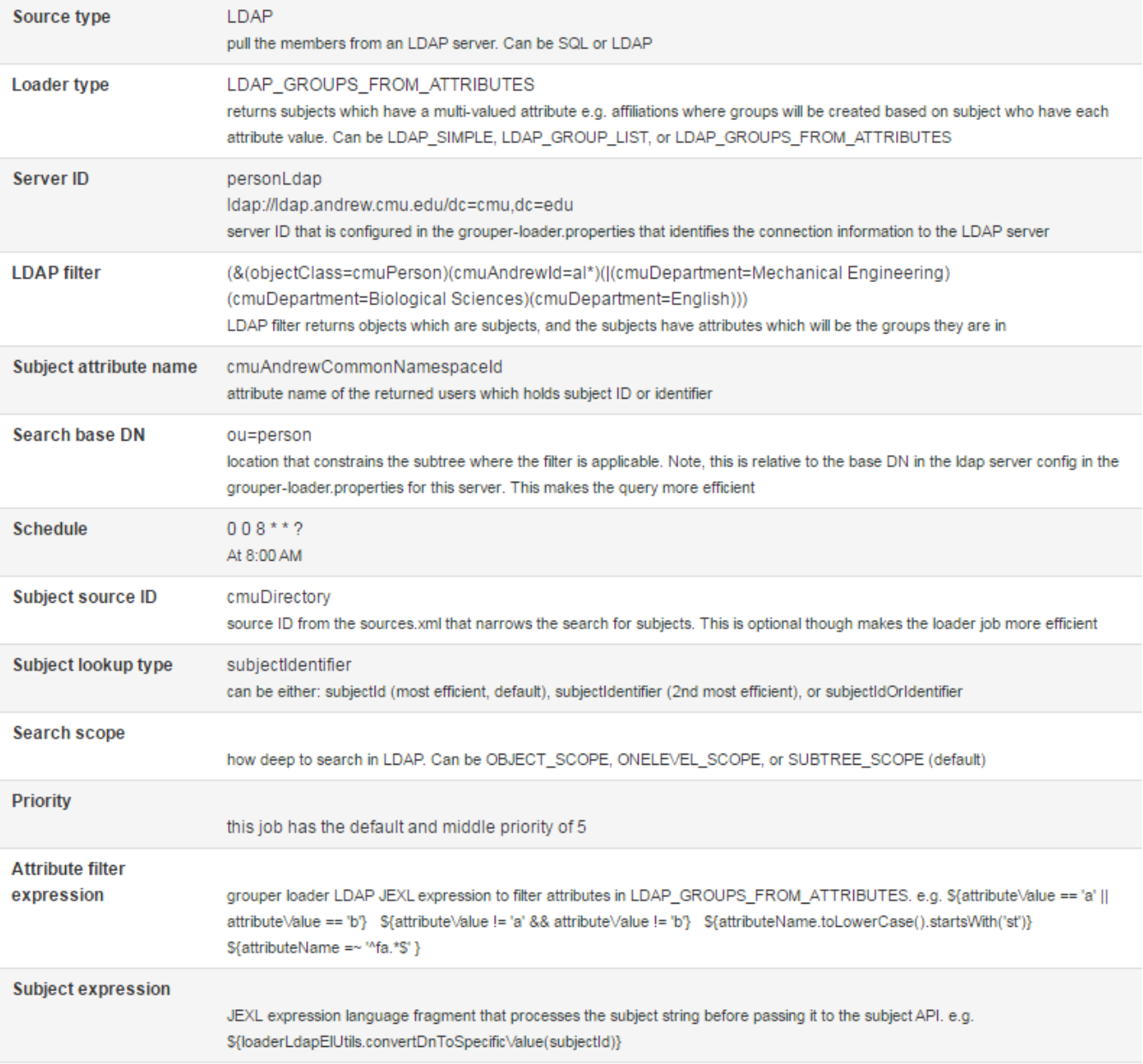

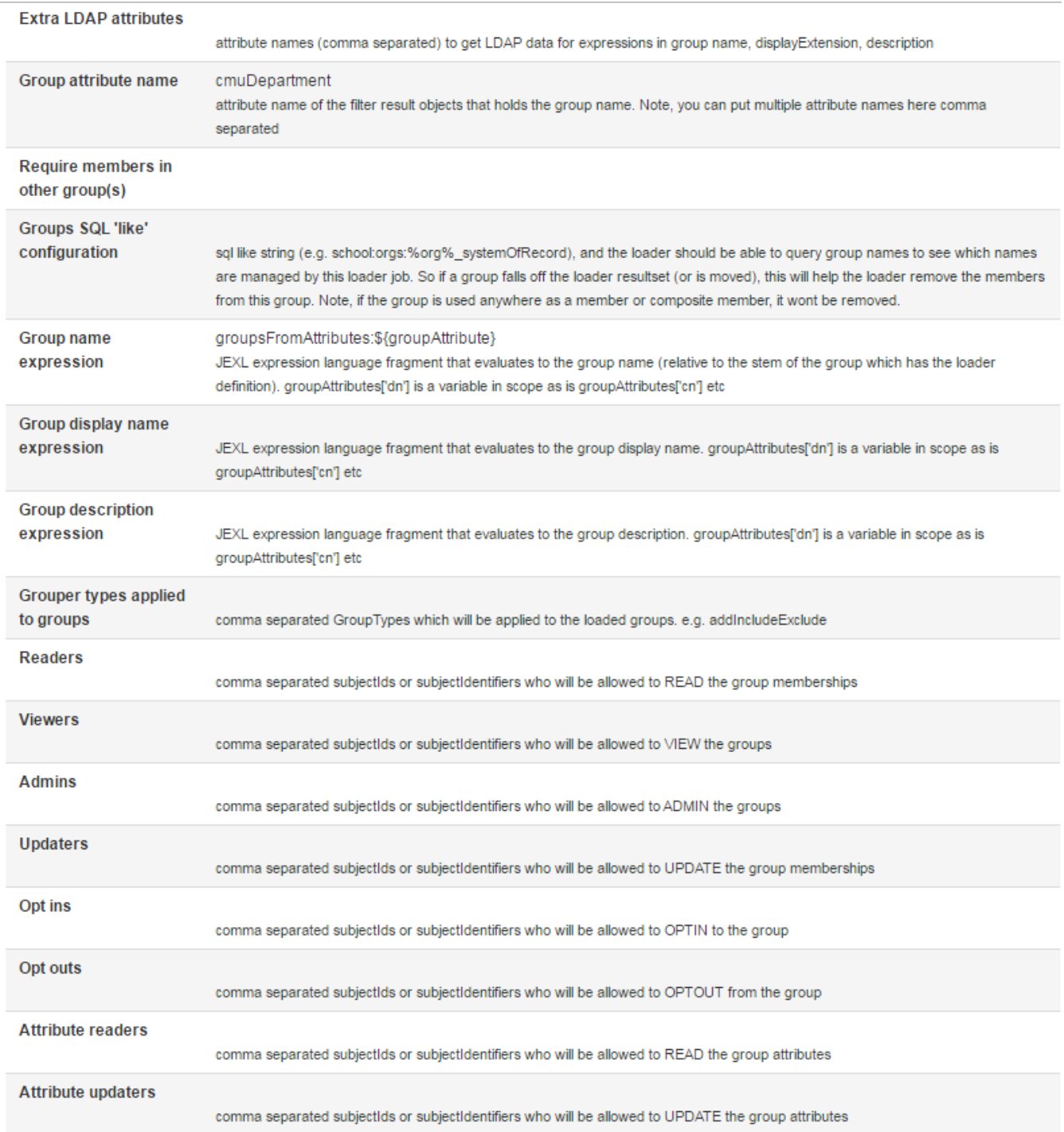

### **LDAP group list job screen**

# StestLdapGroupList

More  $\sim$ 

Members Privileges

More  $\star$ 

### Grouper loader settings

#### This group has grouper loader configuration

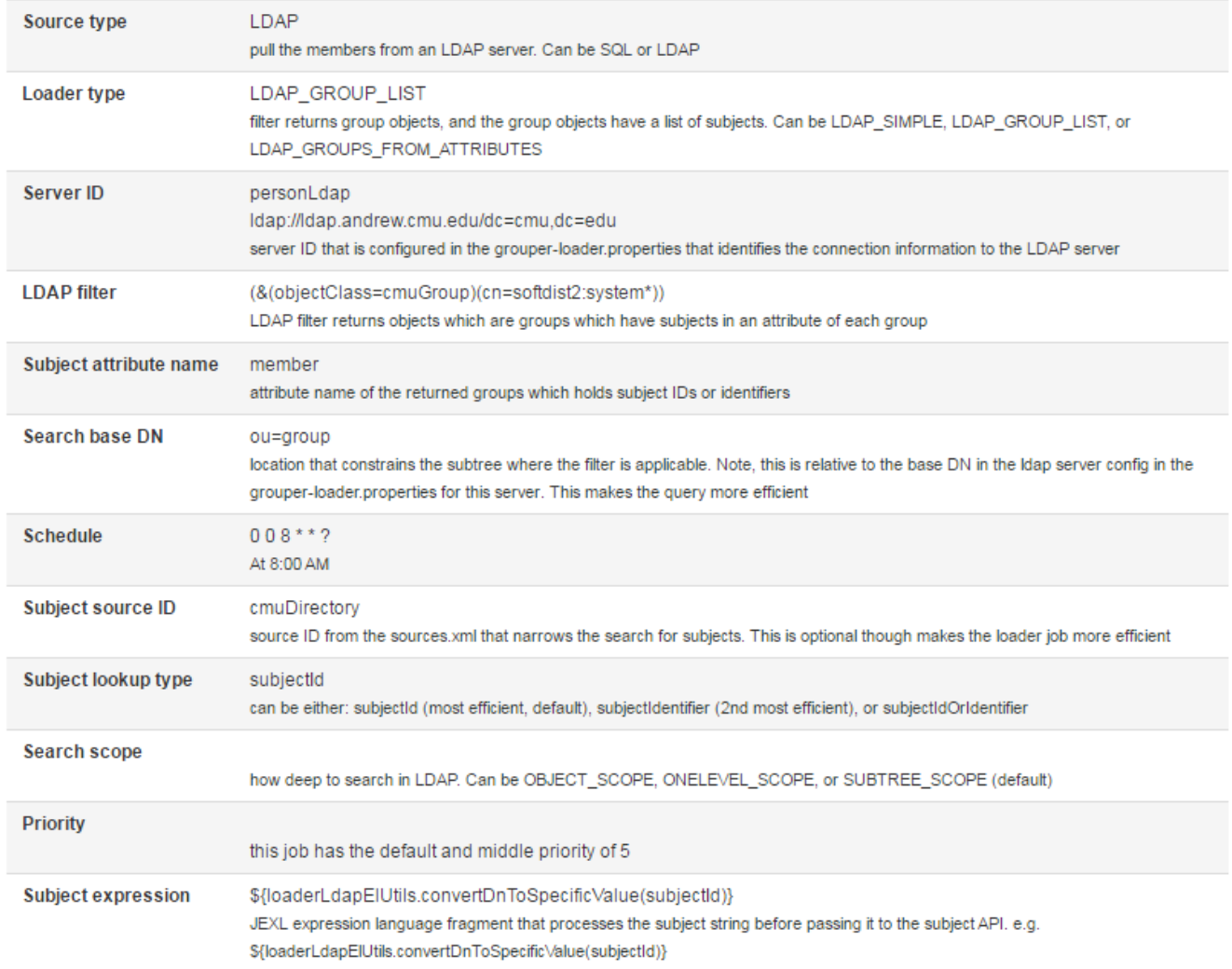

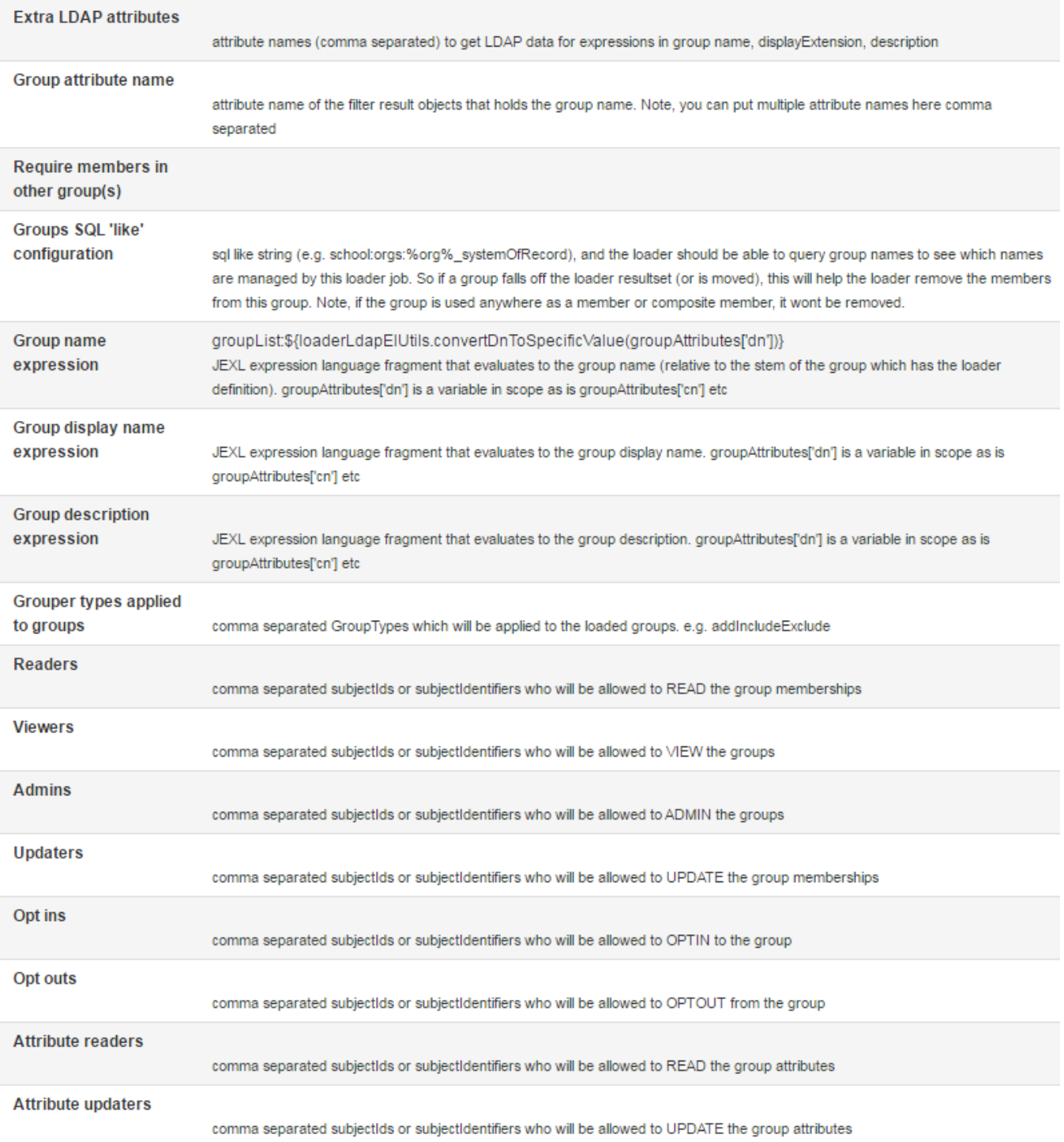